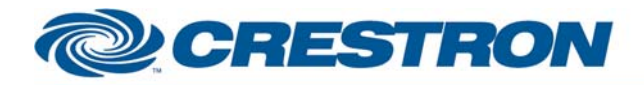

## **Partner: ELK Model: M1 & M1G Device Type: Security**

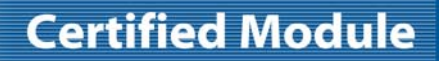

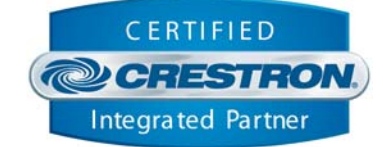

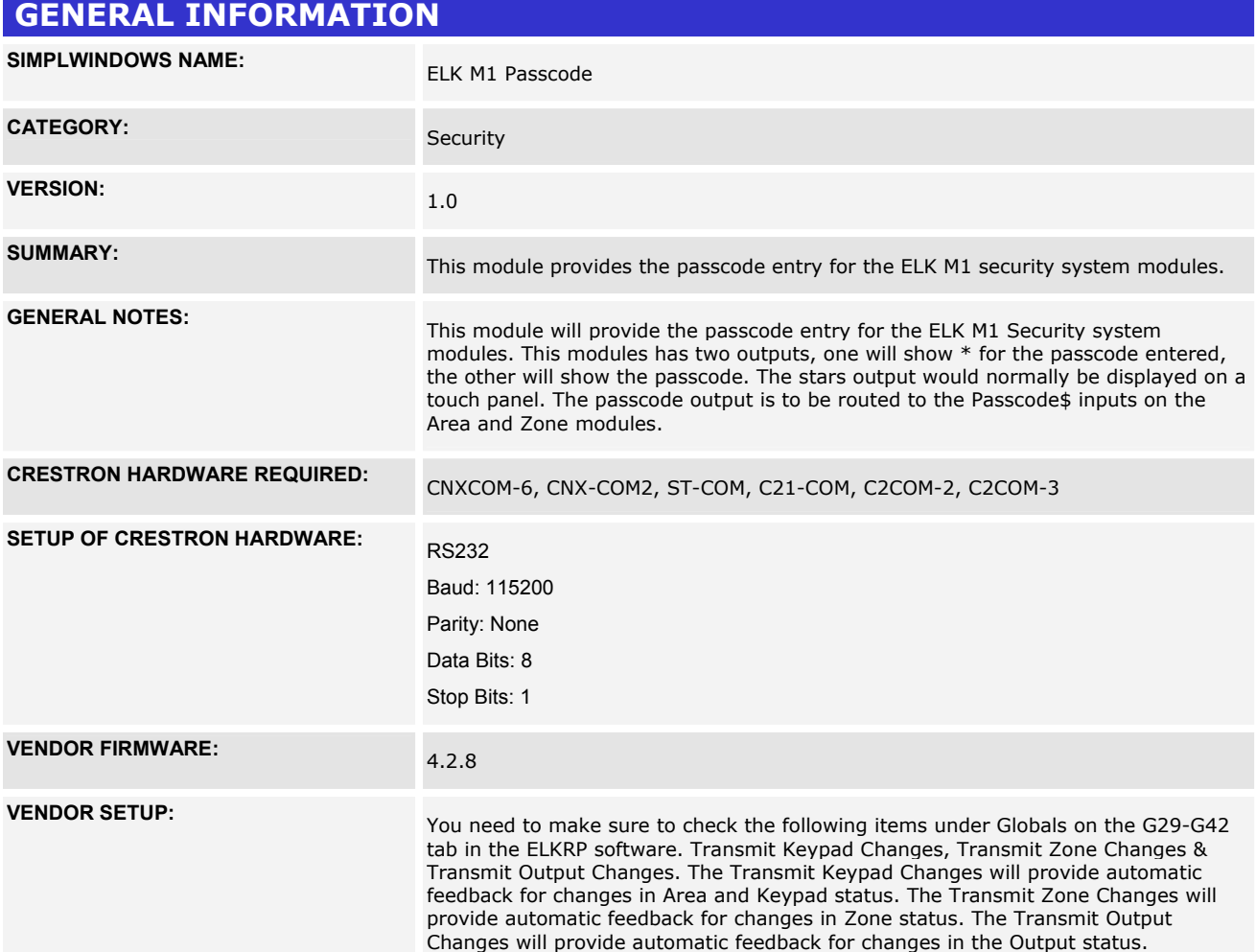

### **CABLE DIAGRAM:**

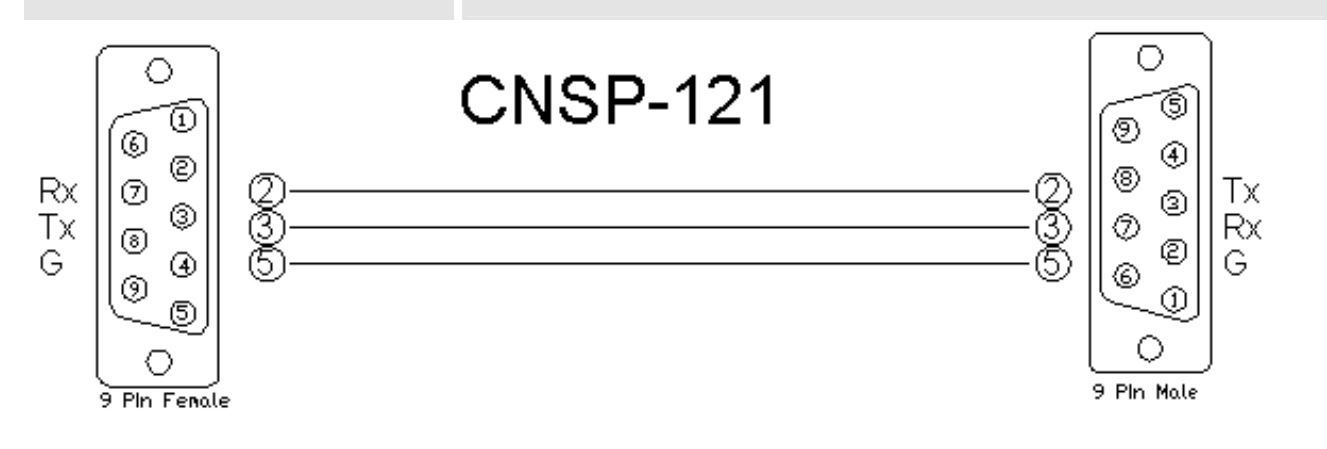

©2004 Crestron Electronics, Inc. 15 Volvo Drive · Rockleigh, NJ 07647 800.237.2041 / 201.767.3400

#### www.crestron.com

Crestron Certified Integrated Partner Modules can be found archived on our website in the Design Center. For more information please contact our Technical Sales Department at techsales@crestron.com. The information contain

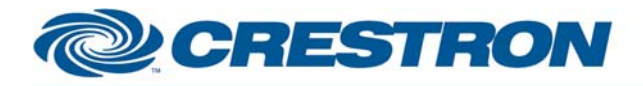

# **Certified Module**

## **Partner: ELK Model: M1 & M1G Device Type: Security**

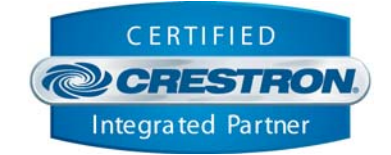

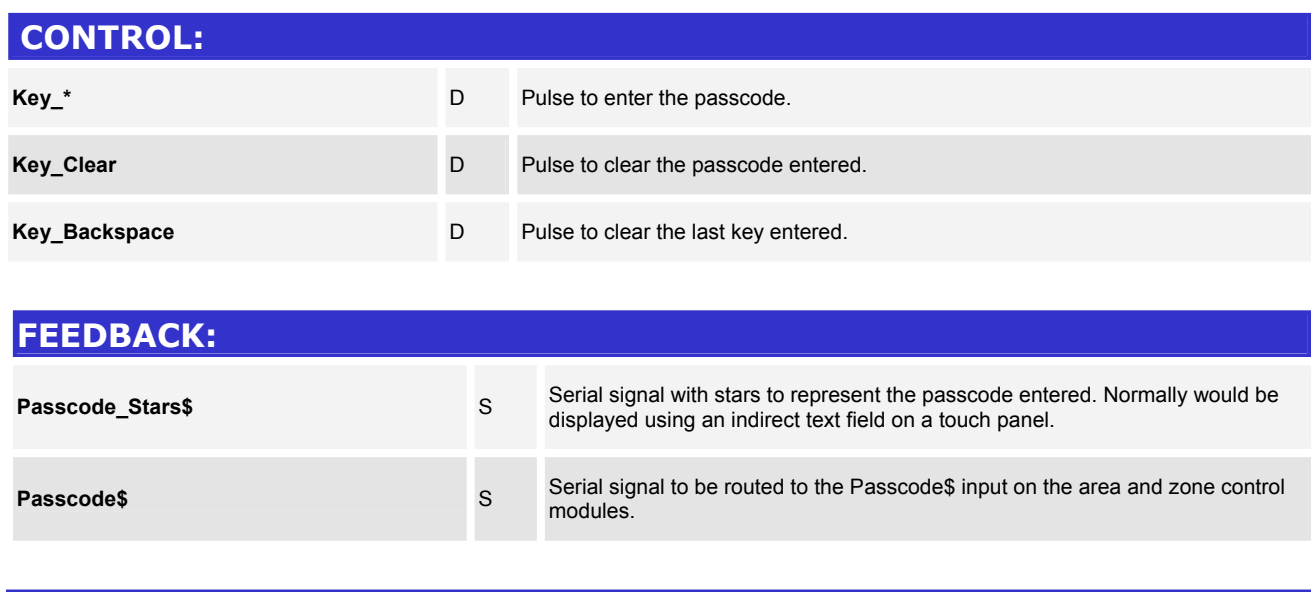

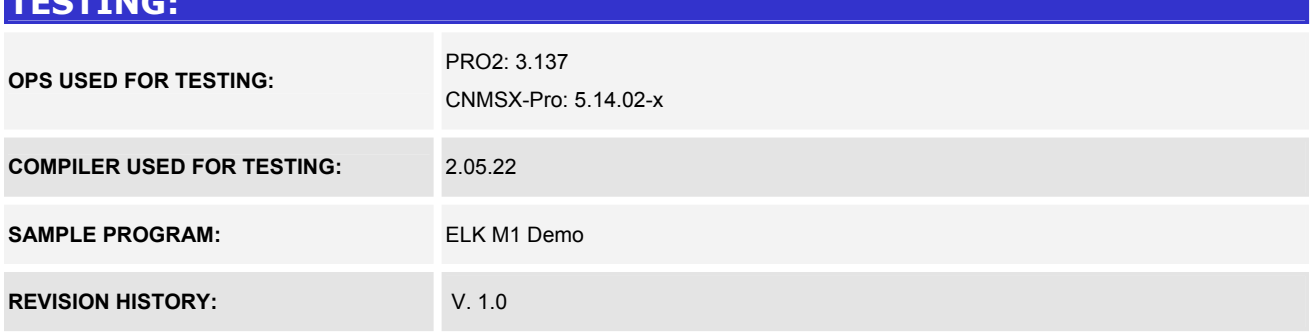

**TESTING:** 

www.crestron.com Crestron Certified Integrated Partner Modules can be found archived on our website in the Design Center. For more information please contact our Technical Sales Department at techsales@crestron.com. The information contain